**Adobe Photoshop CC 2018 Version 19 keygen generator Keygen Full Version Free [April-2022]**

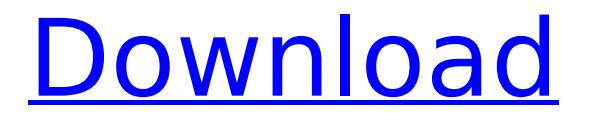

## **Adobe Photoshop CC 2018 Version 19 Crack + 2022**

Understanding the basics of Photoshop After shooting the image or video, you spend most of your time editing it in Photoshop. Knowing the basics of Photoshop will help you manage the image, set up the layers, and create and modify the layers (see the upcoming section "Laying down some layers" to find out more about layers).

## **Adobe Photoshop CC 2018 Version 19 Crack+ Free [Latest] 2022**

When you first open Photoshop Elements, you have the option of opening either an existing project, or taking on a new project. When you open an existing project, you can select which images you want to edit with the file browser, and then you'll see your original files next to the edit window. If you open a new project, you won't see any files or folders or the original image. Instead, the original image will be a little thumbnail called an icon. The icon is a way for you to make a new file, with a unique name. On the left side of the edit window, you'll see the following: The icon for the first image that you open. In the middle is where you find the buttons for the tools that you use to edit the image. The first step in editing is resizing the image. For best results, resize it to fit a specific aspect ratio. The second step is cropping the image. The crop tool cropping tool lets you crop the photo into any shape. If you use the Crop tool, you can also apply some of the same crop effects that you see in Photoshop. The third step is using an effects tool that changes the look and color of your photo. The most common of these tools is the Hue and Saturation tool. The fourth step in editing an image is adding text to your photo. The final step in editing an image is recoloring it. There are 7 different color settings for the recoloring tool. The recoloring tool can turn multiple photos into a single photo, thanks to its ability to use several photos at once. There are 4 different ways that you can add a new photo to your project. The easiest way is to drag and drop the icon for an image. You can also drag and drop a folder into the project. You can choose any folder on your computer and Photoshop Elements will automatically create a photo album for the images that are in that folder. If the folder already contains images, Photoshop Elements will use the existing files instead of creating new ones. You can even create a new album right from the editor! To add a new photo, you can also create a new image and drag it into the project. You can also right-click on the icon for an image and choose Open In→Photoshop Elements to open it in the editor. You can create a new project or you 388ed7b0c7

## **Adobe Photoshop CC 2018 Version 19 Activator**

Q: postgreSQL - Select columns / objects that were inserted after update I am trying to extract all of the columns of the MyObject that were added to MyObject after the most recent update using the following code: SELECT \* FROM (SELECT col.\* FROM MyTable AS T1 LEFT JOIN (SELECT \* FROM myObjects table as MyObject WHERE myObjects table.columnid in ( SELECT Column.id FROM Columns WHERE Table.id = MyTable.id)) AS NewOb ON T1.objectid = NewOb.id ) AS NewTable But I cannot figure out how to extract these objects that were added after the most recent update. A: If I understand correctly what you are trying to do here, that should do it: SELECT \* FROM MyTable AS T1 LEFT JOIN (SELECT \* FROM myObjects table as MyObject WHERE myObjects table.columnid in ( SELECT Column.id FROM Columns WHERE Table.id = T1.id)) AS NewOb ON T1.objectid = NewOb.id In other words, you want the most recent MyObject per MyTable. If that is correct, you can do this with the TOP (1) clause. Have a look at the examples here: Habib Balaa Habib Balaa (born 25 January 1989) is a Libyan football midfielder who last played for Al Duhail and the Libyan national team. Club career Balaa played in Europe from 2009 with Polish Ekstraklasa side Wisła Płock, having previously played for Libya Sports Club and Iraqi Al Quds. He scored his first goal for Wisła Płock in 2010 against Lechia Gdańsk. International career Balaa has won two caps for Libya since making his debut in 2010.

#### **What's New in the?**

A new poll on Kazakhstan's widely popular vote-buying was released on Wednesday, showing the incumbent Nursultan Nazarbayev at a disturbingly high 60 percent among respondents, compared to only 17 percent for his democratic rivals. That is in stark contrast to the actual election results, in which the Nazarbayev and his Party of Industrialists and Entrepreneurs won 76 percent of the votes. The survey was conducted by Altynbek Sarsenbayev, the former head of the country's election commission, and had a margin of error of plus or minus 5.1 percent. "Polls conducted during a campaign are not representative of the electorate, they are representative of the polls themselves," says Eugene Kontorovich, a professor of international law at New York University. Popular support for a vote-buying scandal is not as surprising as what it says about the broader political environment in Kazakhstan. A massive government effort to buy votes in the last election in March made the headlines worldwide, with some of the ballots featuring games or lottery-style prizes and gifts for participating voters. The Western media reported that some of the hyper-nationalist and conservative rural voters, who had no stake in the political process, were paid off with free meat and beer, mostly in the country's north. Whether the "punishment" was the source of the Nazarbayev win remains to be seen. If the results are confirmed, the election outcome will be widely seen as a sham, and a clear violation of international human rights standards. The vote-buying scandal is just the latest in a series of election frauds in Kazakhstan, in which a ruling party that has controlled the country for 20 years is virtually guaranteed to win every election with a low turnout. The Western media has consistently blamed a voter fraud "problem," while ignoring the obvious fact that there is no problem in the country if the people turn up for the vote in the first place. "I am confident that the election results are fraudulent, as they have been in the past elections in Kazakhstan," says Kontorovich. "I wonder whether the result of the election will be declared fraudulent, and I am not optimistic." The sham election-results are not only bad news for the country, but also for President Nazarbayev. In addition to facing possible prosecution in Europe for his role in the vote-buying scandal, the president is also under pressure from the International Monetary Fund to increase the budget and reforms

# **System Requirements:**

Supported Resolution: 1600 x 1200, 1280 x 1024, 1920 x 1080 Minimum: OS: Windows XP/Vista/7/8/8.1/10 Processor: Core i5 or AMD Athlon X2 Dual Core or better Memory: 4 GB RAM Graphics: Nvidia GeForce 6800 or AMD Radeon X1300 or better DirectX: Version 9.0c Network: Broadband Internet connection Hard Drive: 5 GB available space Recommended: OS: Windows 7 or higher

[https://healthyimprovementsforyou.com/wp-](https://healthyimprovementsforyou.com/wp-content/uploads/2022/07/Photoshop_2022_Version_2341_Download_3264bit_2022_New.pdf)

[content/uploads/2022/07/Photoshop\\_2022\\_Version\\_2341\\_Download\\_3264bit\\_2022\\_New.pdf](https://healthyimprovementsforyou.com/wp-content/uploads/2022/07/Photoshop_2022_Version_2341_Download_3264bit_2022_New.pdf) [http://spatamver.yolasite.com/resources/Adobe-Photoshop-2021-Version-2210-LifeTime-Activation-](http://spatamver.yolasite.com/resources/Adobe-Photoshop-2021-Version-2210-LifeTime-Activation-Code-X64-2022.pdf)[Code-X64-2022.pdf](http://spatamver.yolasite.com/resources/Adobe-Photoshop-2021-Version-2210-LifeTime-Activation-Code-X64-2022.pdf) <https://trello.com/c/TJ158Fo5/46-photoshop-2022-version-23-win-mac> <https://doitory.com/adobe-photoshop-cs5-download/> [https://www.the-fox.it/2022/07/05/photoshop-2021-version-22-0-1-nulled-with-serial-key-free](https://www.the-fox.it/2022/07/05/photoshop-2021-version-22-0-1-nulled-with-serial-key-free-download-mac-win-final-2022/)[download-mac-win-final-2022/](https://www.the-fox.it/2022/07/05/photoshop-2021-version-22-0-1-nulled-with-serial-key-free-download-mac-win-final-2022/) [https://hormariye.net/wp-content/uploads/2022/07/Adobe\\_Photoshop\\_2021\\_Version\\_222\\_Free.pdf](https://hormariye.net/wp-content/uploads/2022/07/Adobe_Photoshop_2021_Version_222_Free.pdf) [http://joshuatestwebsite.com/adobe-photoshop-2021-version-22-5-1-with-license-key-activation-code](http://joshuatestwebsite.com/adobe-photoshop-2021-version-22-5-1-with-license-key-activation-code-with-keygen-free-download/)[with-keygen-free-download/](http://joshuatestwebsite.com/adobe-photoshop-2021-version-22-5-1-with-license-key-activation-code-with-keygen-free-download/) <http://adomemorial.com/2022/07/05/adobe-photoshop-2020-keygen-exe-for-windows-latest/> [http://belmefi.yolasite.com/resources/Adobe-Photoshop-2021-version-22-With-Full-Keygen-Free-](http://belmefi.yolasite.com/resources/Adobe-Photoshop-2021-version-22-With-Full-Keygen-Free-X64.pdf)[X64.pdf](http://belmefi.yolasite.com/resources/Adobe-Photoshop-2021-version-22-With-Full-Keygen-Free-X64.pdf) [http://match2flame.com/adobe-photoshop-2021-version-22-4-1-keygen-crack-setup-keygen-full](http://match2flame.com/adobe-photoshop-2021-version-22-4-1-keygen-crack-setup-keygen-full-version/)[version/](http://match2flame.com/adobe-photoshop-2021-version-22-4-1-keygen-crack-setup-keygen-full-version/) <https://www.theyashelf.com/adobe-photoshop-cc-2018-version-19-crack-keygen/> <https://thelacypost.com/adobe-photoshop-2022-version-23-0-1-mem-patch-download-2022/> <https://katrinsteck.de/adobe-photoshop-2022-version-23-free-2022/> <https://theferosempire.com/?p=12727> <https://sehatmudaalami65.com/adobe-photoshop-cc-2019-keygenerator-with-serial-key/> [https://pinballsarcadegames.com/advert/adobe-photoshop-express-keygenerator-license-key-full](https://pinballsarcadegames.com/advert/adobe-photoshop-express-keygenerator-license-key-full-download-for-windows/)[download-for-windows/](https://pinballsarcadegames.com/advert/adobe-photoshop-express-keygenerator-license-key-full-download-for-windows/) <https://obzorkuhni.ru/styling/adobe-photoshop-cs3-lifetime-activation-code-mac-win-2022/> <http://goldeneagleauction.com/?p=46695> <http://nii-migs.ru/?p=5013> <http://www.ponder-ks.org/wp-content/uploads/2022/07/vallore.pdf> <http://goldeneagleauction.com/?p=46696> <https://estudandoabiblia.top/adobe-photoshop-cc-2015-version-17-hacked-free-march-2022/> <https://delicatica.ru/2022/07/05/adobe-photoshop-cs3-mac-win-updated-2022/> [http://www.publicpoetry.net/wp](http://www.publicpoetry.net/wp-content/uploads/2022/07/Photoshop_CS5_keygenexe___Updated_2022.pdf)[content/uploads/2022/07/Photoshop\\_CS5\\_keygenexe\\_\\_\\_Updated\\_2022.pdf](http://www.publicpoetry.net/wp-content/uploads/2022/07/Photoshop_CS5_keygenexe___Updated_2022.pdf) <http://nuihoney.com/photoshop-2022-version-23-1-1-latest/> [https://www.hotels-valdys.fr/activites-douarnenez-goldentulip/adobe-photoshop-install-crack-free](https://www.hotels-valdys.fr/activites-douarnenez-goldentulip/adobe-photoshop-install-crack-free-download-2022-latest)[download-2022-latest](https://www.hotels-valdys.fr/activites-douarnenez-goldentulip/adobe-photoshop-install-crack-free-download-2022-latest) [https://www.lr-fyzio.cz/wp](https://www.lr-fyzio.cz/wp-content/uploads/2022/07/Photoshop_2022_Version_2301_Hack_Patch__With_License_Code_2022.pdf)[content/uploads/2022/07/Photoshop\\_2022\\_Version\\_2301\\_Hack\\_Patch\\_\\_With\\_License\\_Code\\_2022.pdf](https://www.lr-fyzio.cz/wp-content/uploads/2022/07/Photoshop_2022_Version_2301_Hack_Patch__With_License_Code_2022.pdf) <https://petradivers.com/?p=4698> <https://trello.com/c/zOgnyn3h/43-photoshop-express-serial-number-product-key-for-windows-latest> <http://www.kenyasdgscaucus.org/?p=10908>